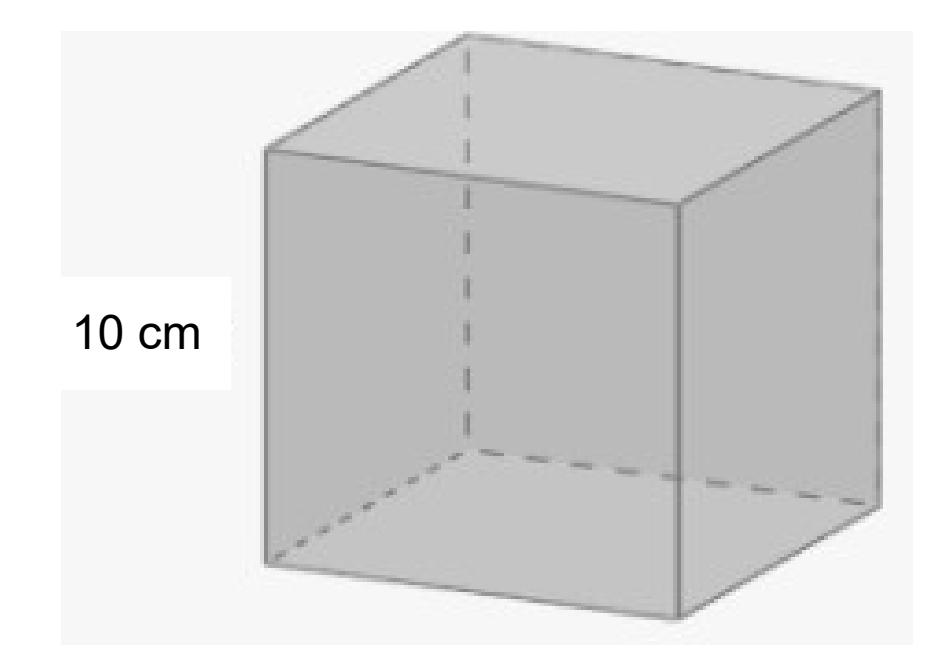

#### **Quel est le volume en L du cube ci-dessus ?**

## **Le volume est égal à : V = arête × arête × arête**  $=10 \times 10 \times 10$  $= 1000$  cm<sup>3</sup>  $= 1$  dm<sup>3</sup>  $= 1 L$

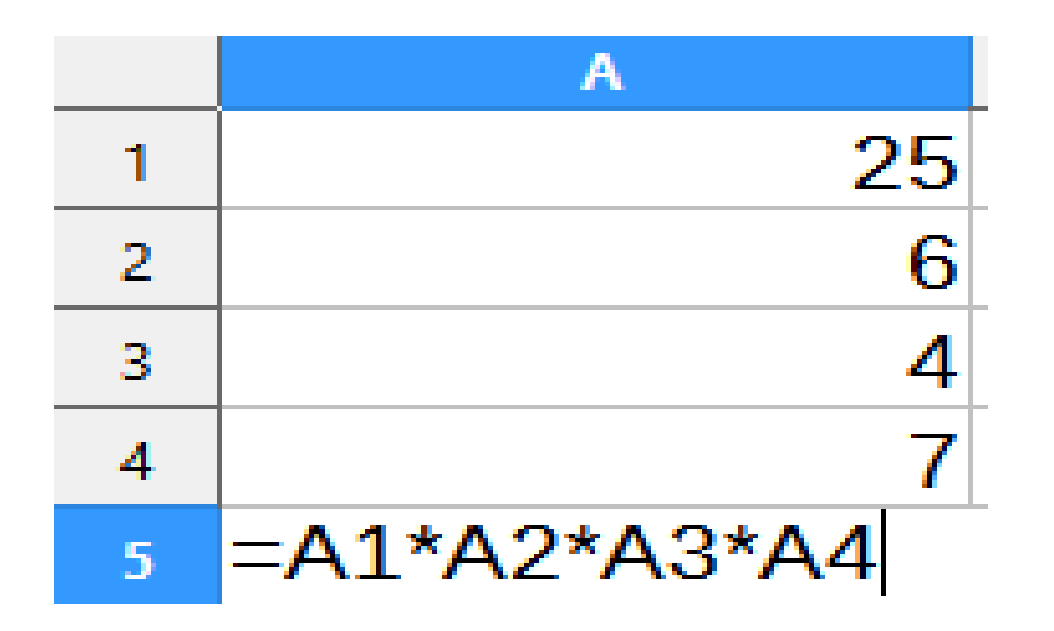

#### **En appuyant sur « Entrée », que peut-on lire dans la cellule A5 ?**

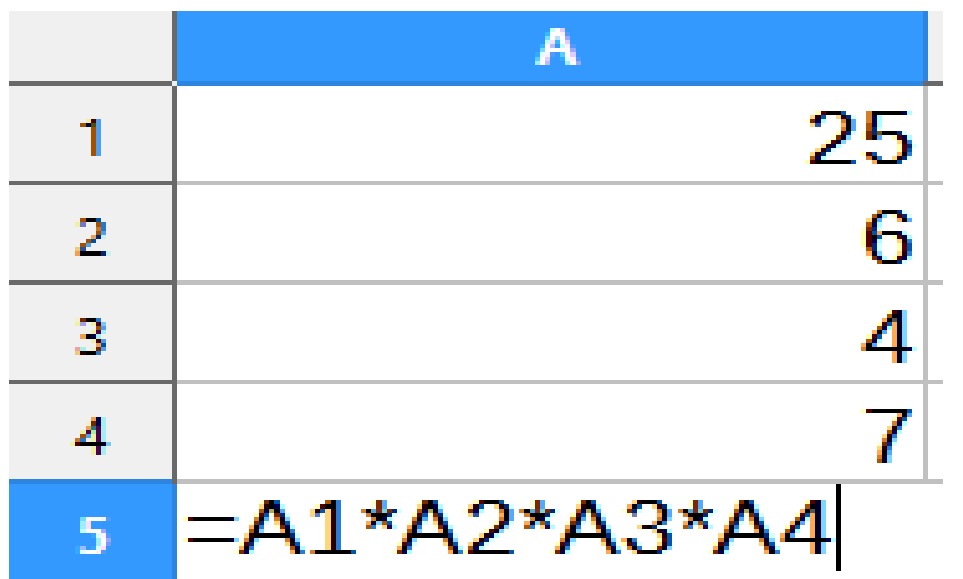

#### **On peut lire : 4 200** car  $25 \times 6 \times 4 \times 7 = 4200$ .

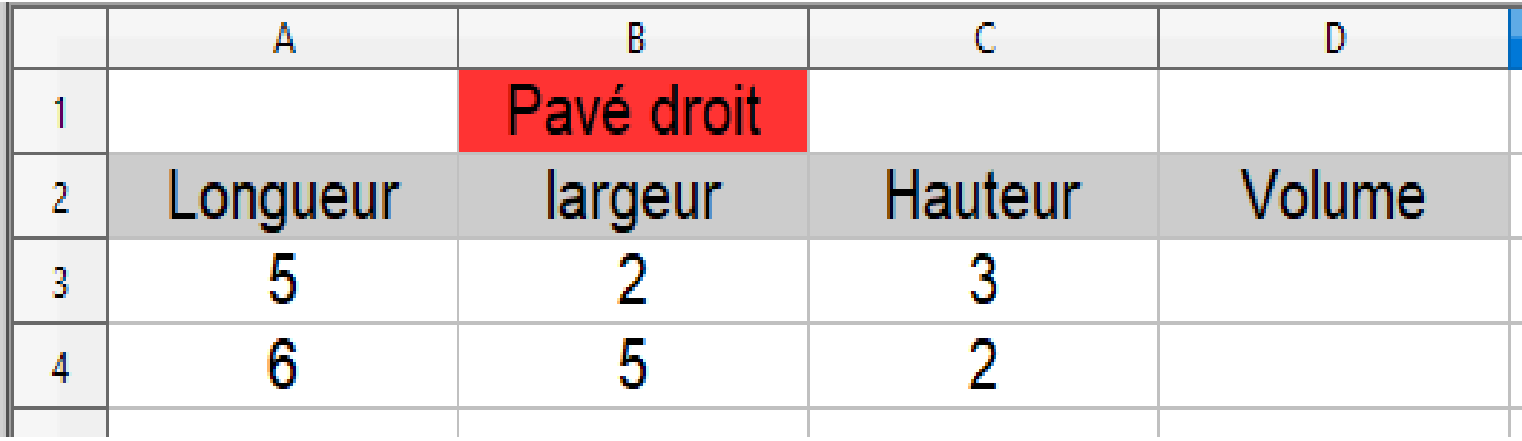

#### **Dans la cellule D3, Polo veut saisir une formule qu'il étirera vers le bas permettant de calculer le volume du pavé droit.**

#### **Quelle formule doit-il écrire ?**

## **Correction:**

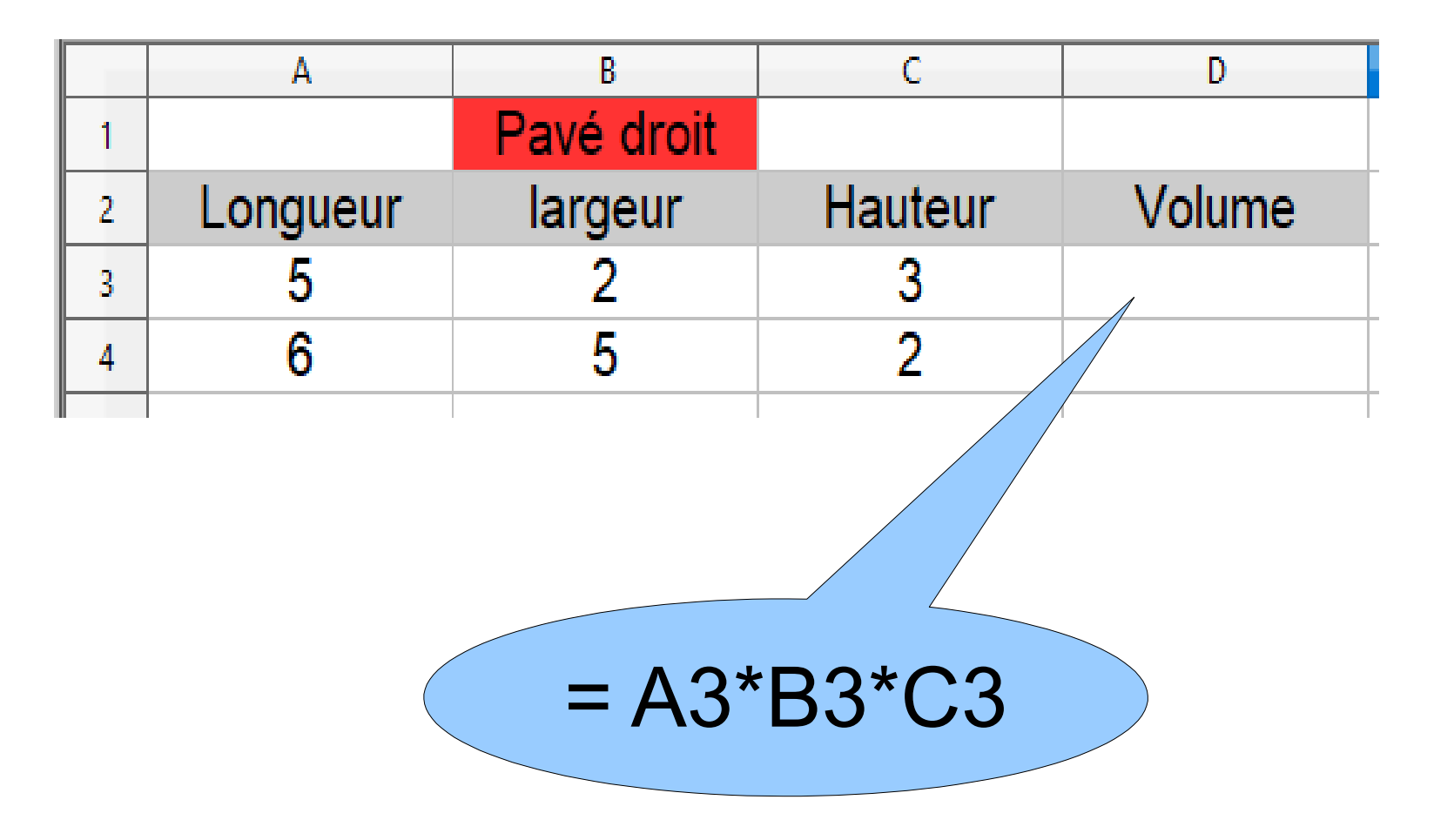

## **1 455 est un nombre premier.**

# **Vrai ou Faux ?**

# **Faux : Comme 1455 est divisible par 5 alors 1455 n'est pas un nombre premier.**

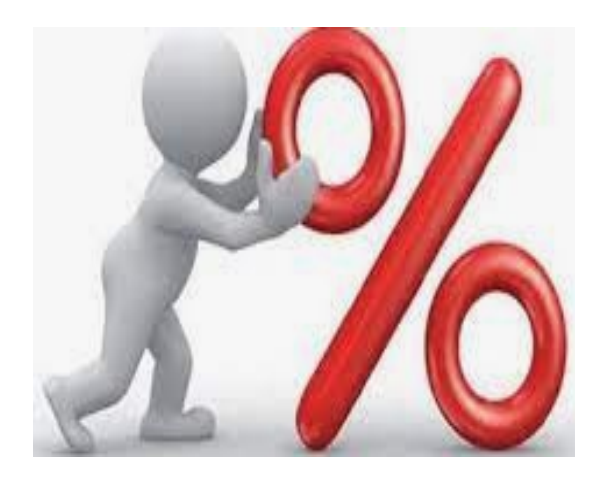

## **Un article qui coûtait 28 € est vendu 21 € .**

# **Quel est le pourcentage de réduction ?**

## **Correction :**

## **L'article a diminué de 7 € qui représentent le quart de 28 € .**

**Donc le pourcentage de réduction est de 25 % .**